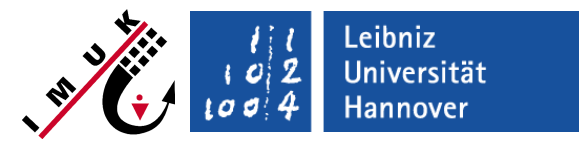

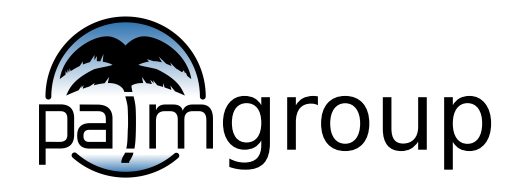

Institute of Meteorology and Climatology, Leibniz Universität Hannover

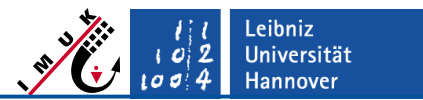

#### **General remarks**

This lecture gives a brief overview about the code structure of PALM.

#### Please note:

There is ongoing work on further modularization of the PALM code, which will affect parts of the program structure that is presented in this lecture.

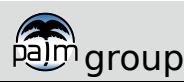

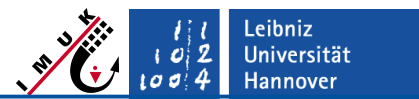

#### PALM is written in FORTRAN2008.

- With some very minor exceptions, the code is using the FORTRAN standard, so it should compile without error on any FORTRAN 2003/2008 compiler (90/95 may give problems).
- Machine dependent code segments, e.g. calls of routines from external libraries (e.g. NetCDF or FFTW), which may not be available on some machines, are activated using preprocessor directives.
- The serial and parallel (MPI) PALM version is also activated by preprocessor directives.
- The automatic installer automatically sets the approriate preprocessor directives. For manual settings of directives see [https://palm.muk.uni-hannover.de/trac/wiki/doc/app/cpp\\_options.](https://palm.muk.uni-hannover.de/trac/wiki/doc/app/cpp_options)

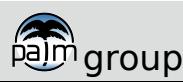

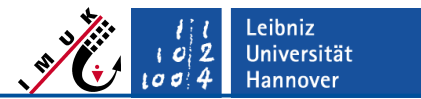

- The code is divided into several files, each file containing:
	- a single MODULE (ending with \_mod.f90), including several associated SUBROUTINEs, or
	- a single SUBROUTINE, e.g. file parin.f90 contains SUBROUTINE parin.
- PALM includes a special user module (user\_module.f90) designed to add additional code written by the user.

#### **Why should you use the user module instead of directly modiying the source code?**

 The user module very rarely changes in future PALM releases and can be easily re-used by newer versions of PALM without requiring extensive changes.

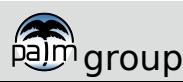

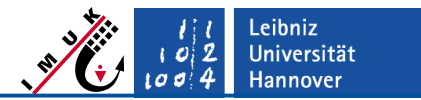

#### **General structure**

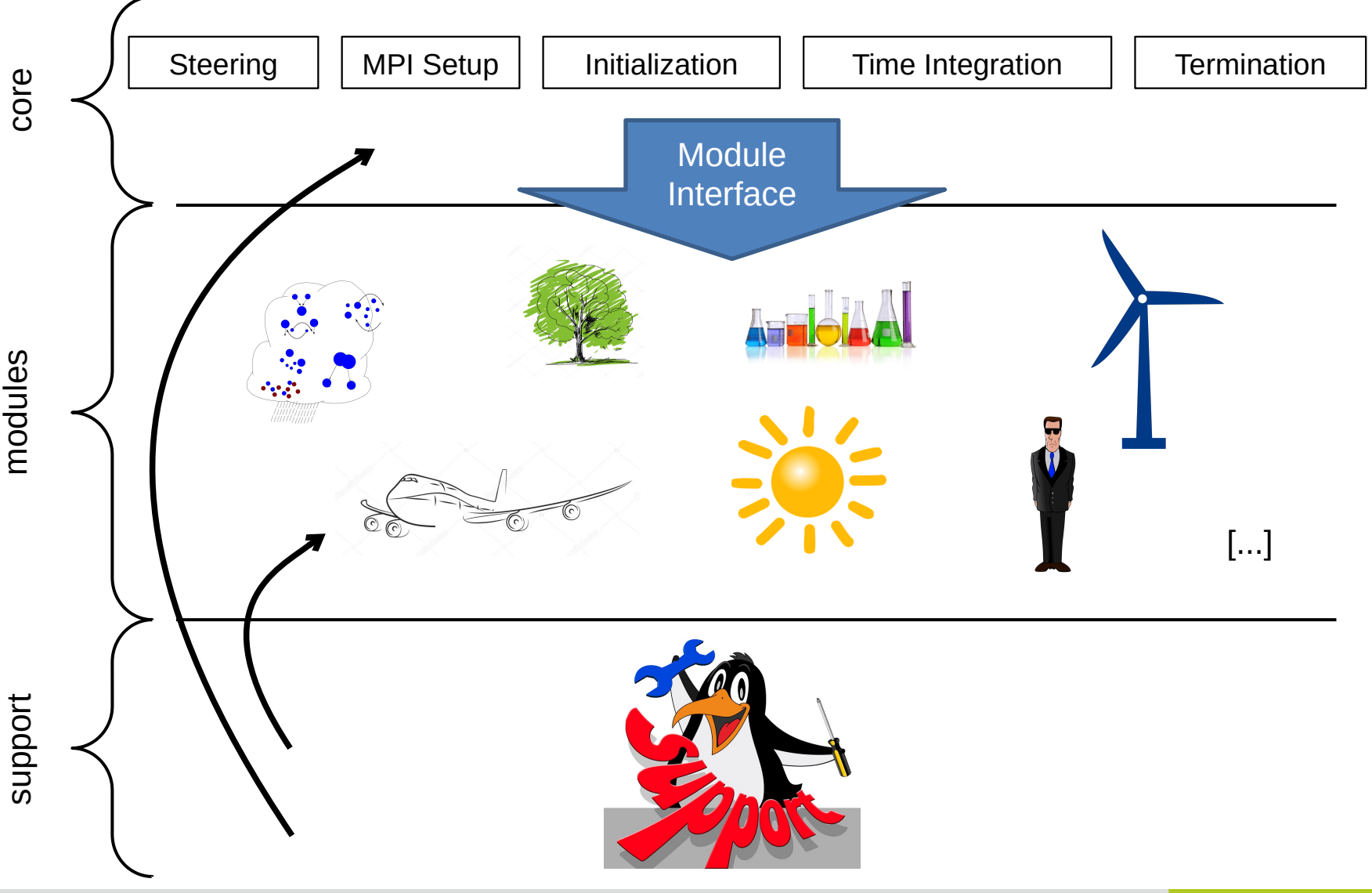

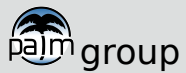

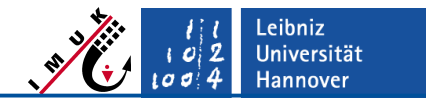

#### **Code structure**

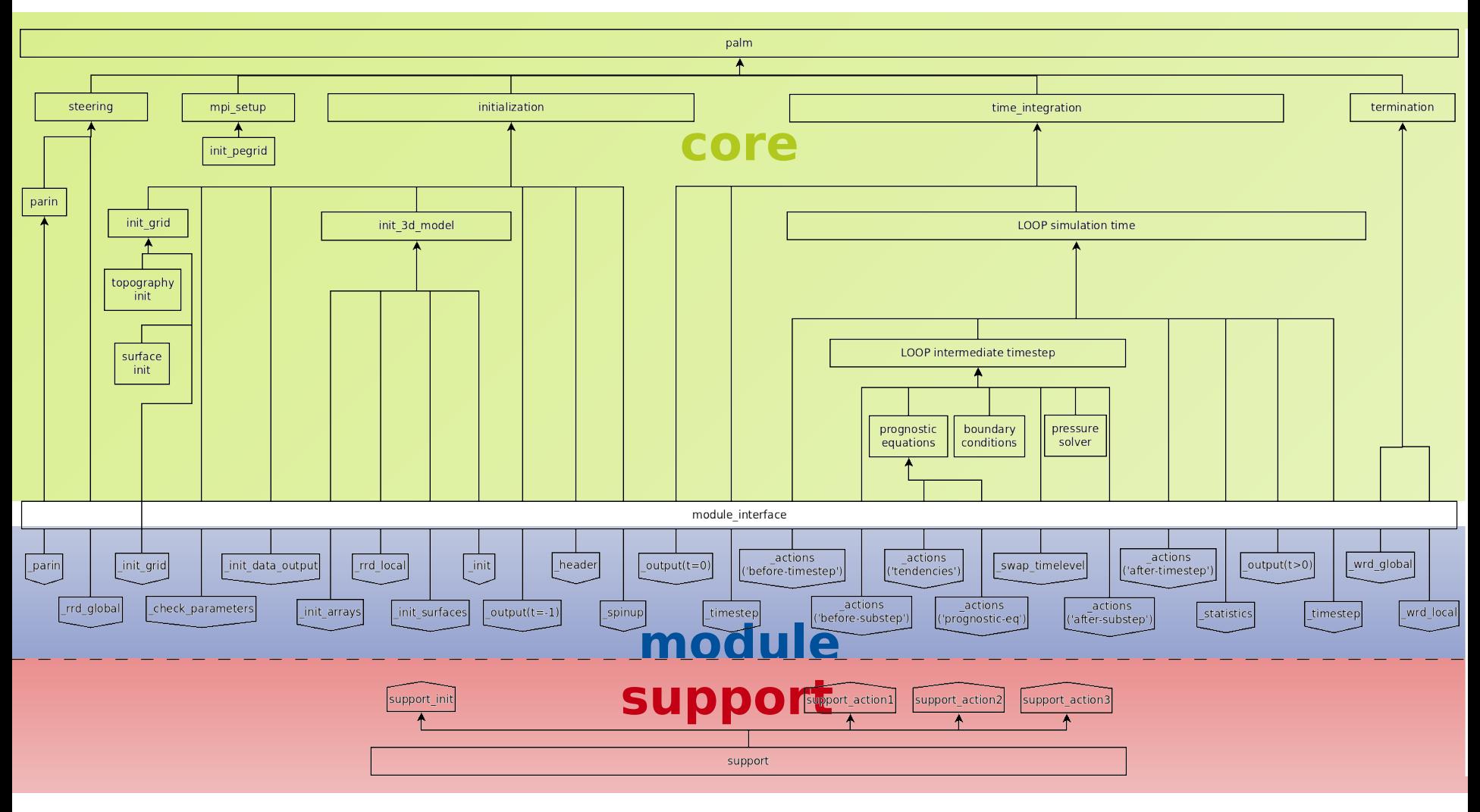

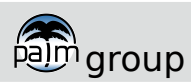

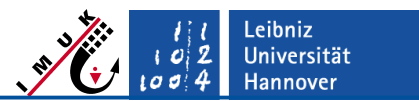

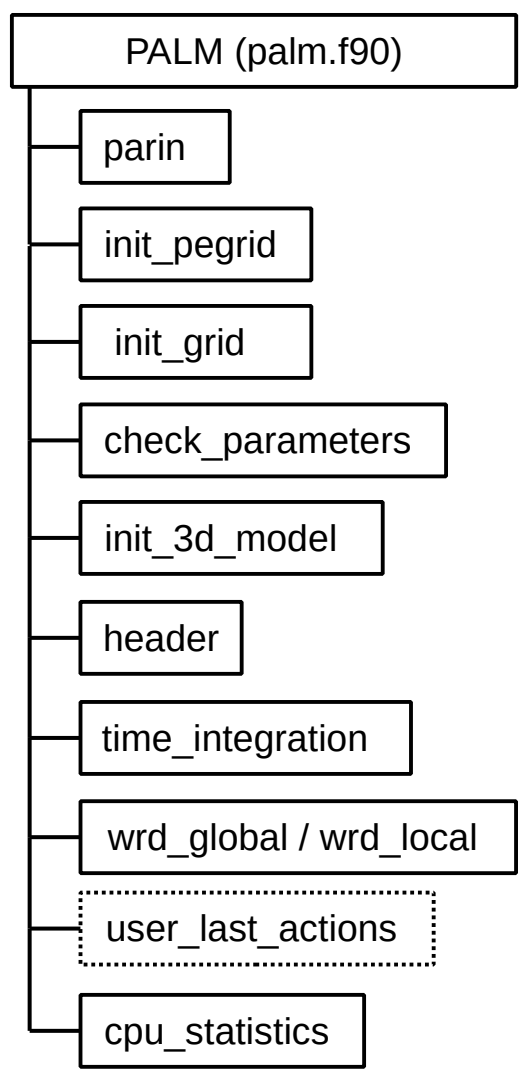

- Read steering parameters
- Create processor topology (for parallel PALM mode)
- Create grid-depending constants
- Check setting & dependencies of steering parameters
- Allocate arrays and initialize 3D model
- Output important information about current run
- Integrate model equations (statistical analysis, data output)
- Binary output for restarts
- Execute user-defined last actions (if user module is used)
- Output of measured cpu times

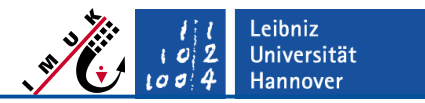

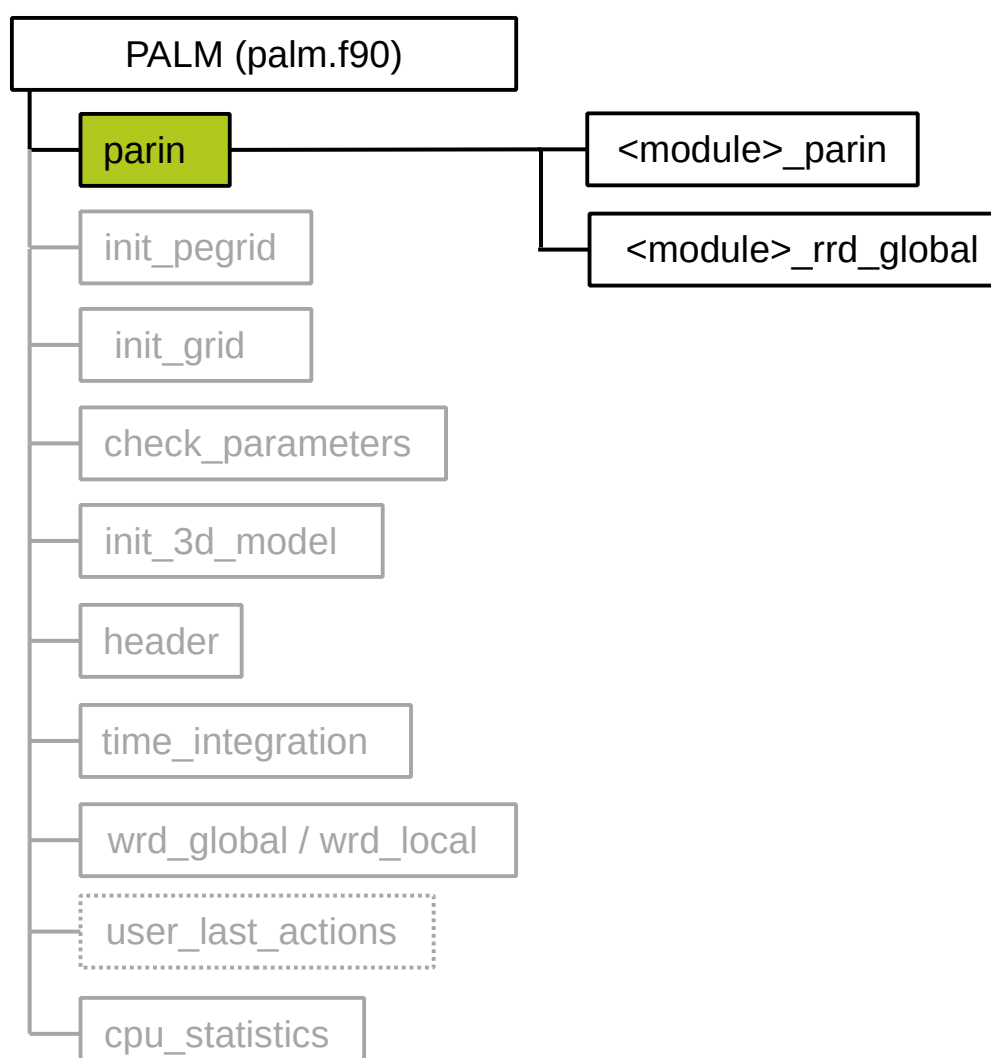

- **Read input parameters from namelist file** 
	- Read control parameters from restart file in case of restart run

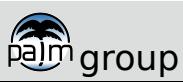

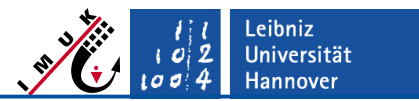

### **Detailed structure**

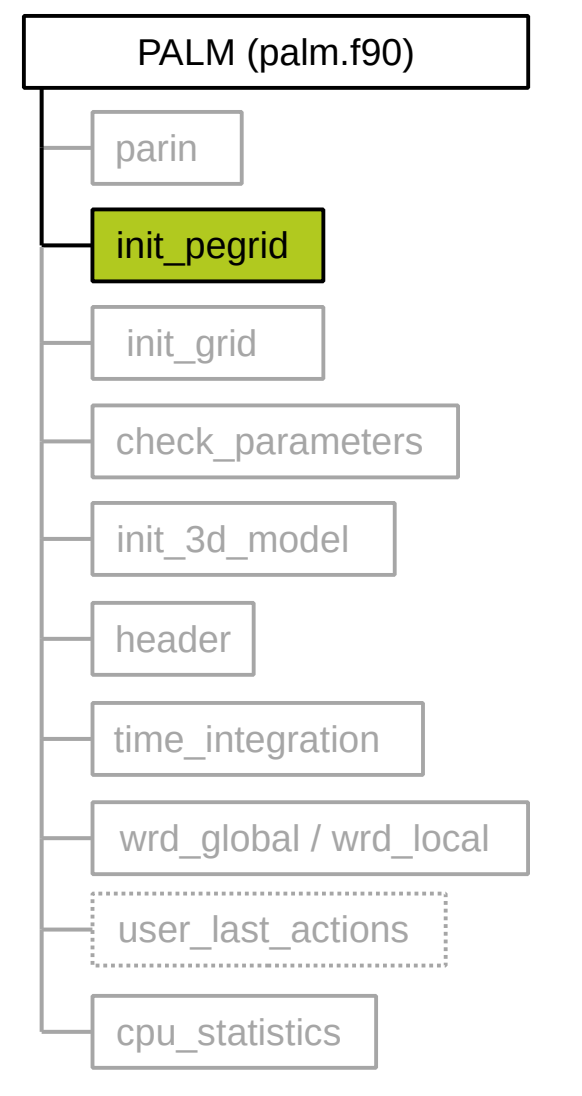

**• Determination of virtual processor topology (if not** prescribed by user) & computation of grid point number and array bounds of local subdomains

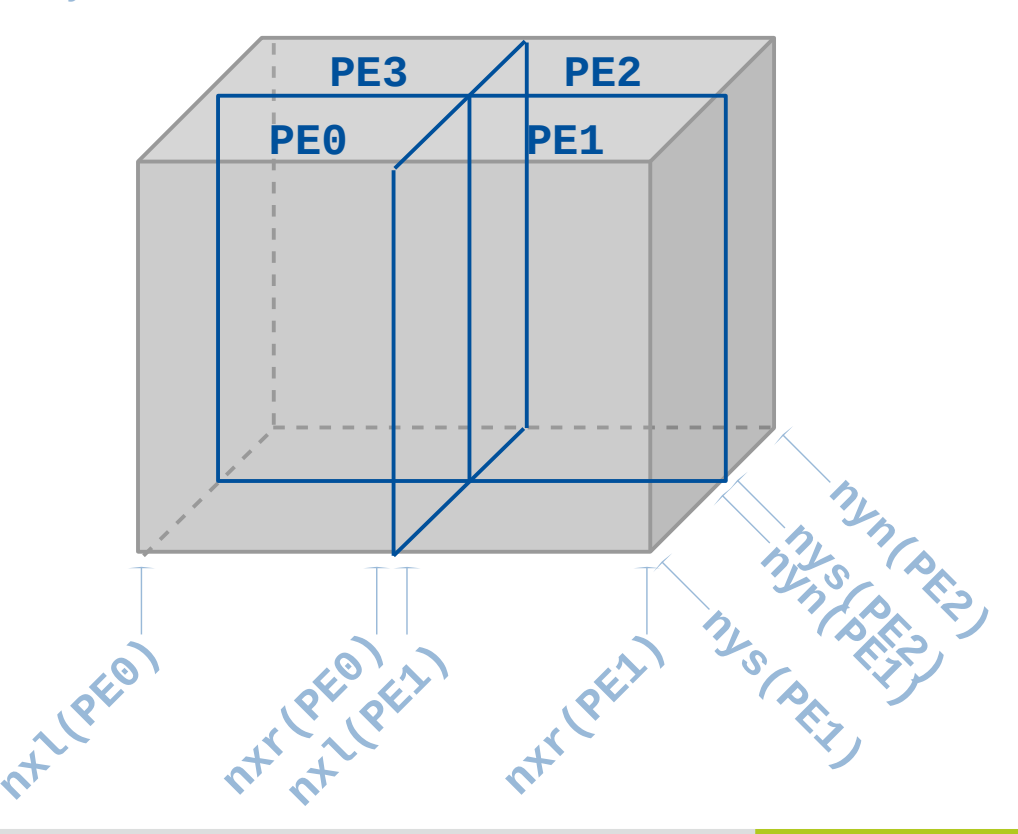

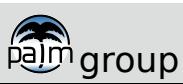

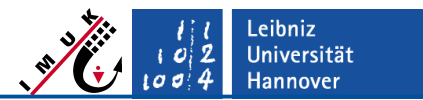

### **Detailed structure**

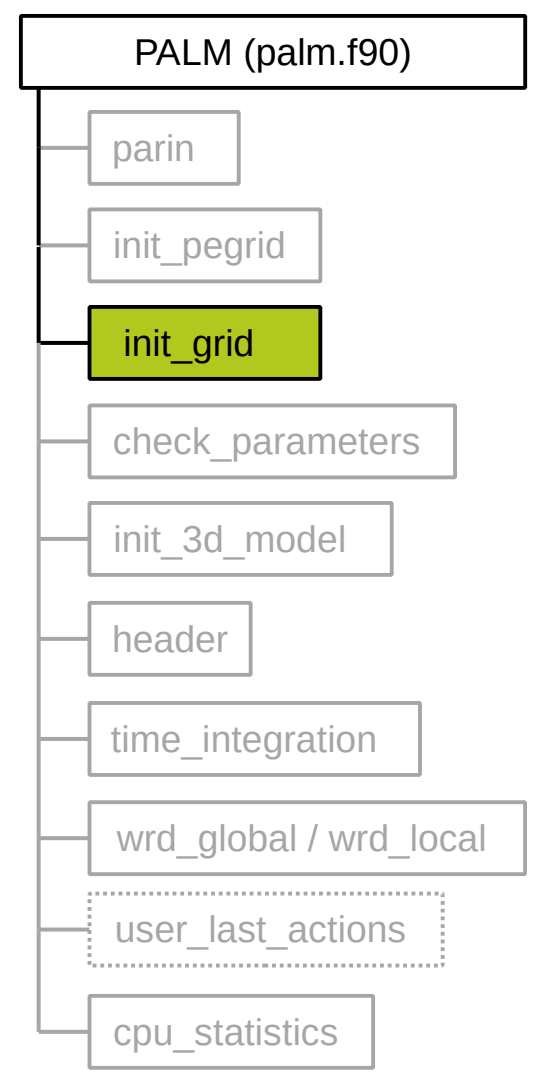

**Pre-calculation of metric grid coordinates on staggered** PALM grid, e.g.:

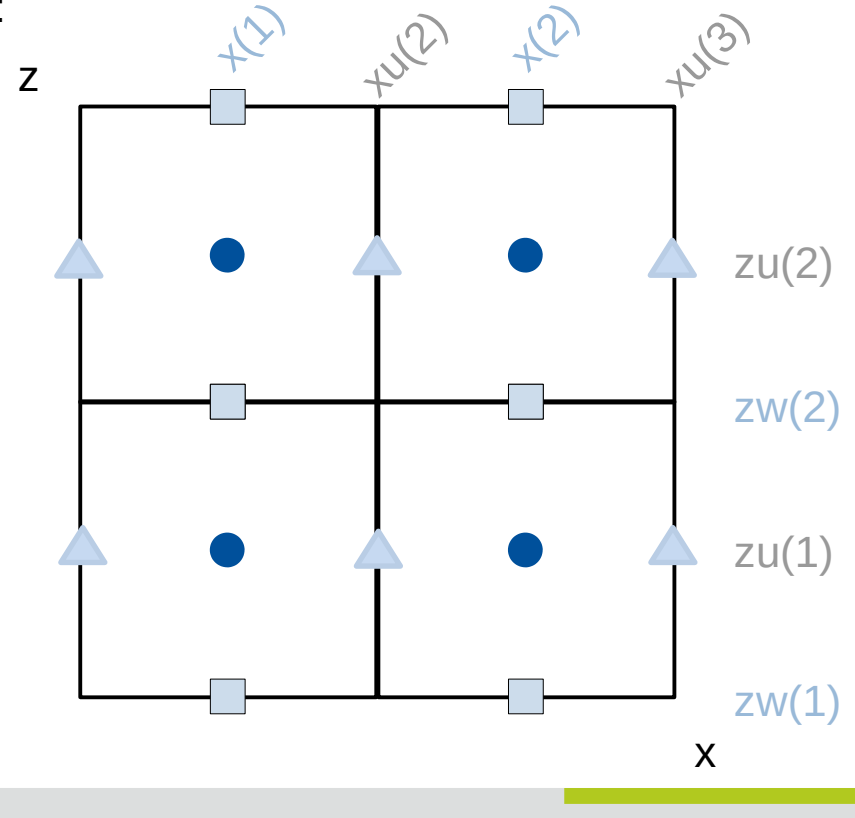

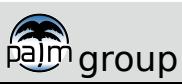

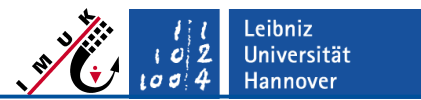

### **Detailed structure**

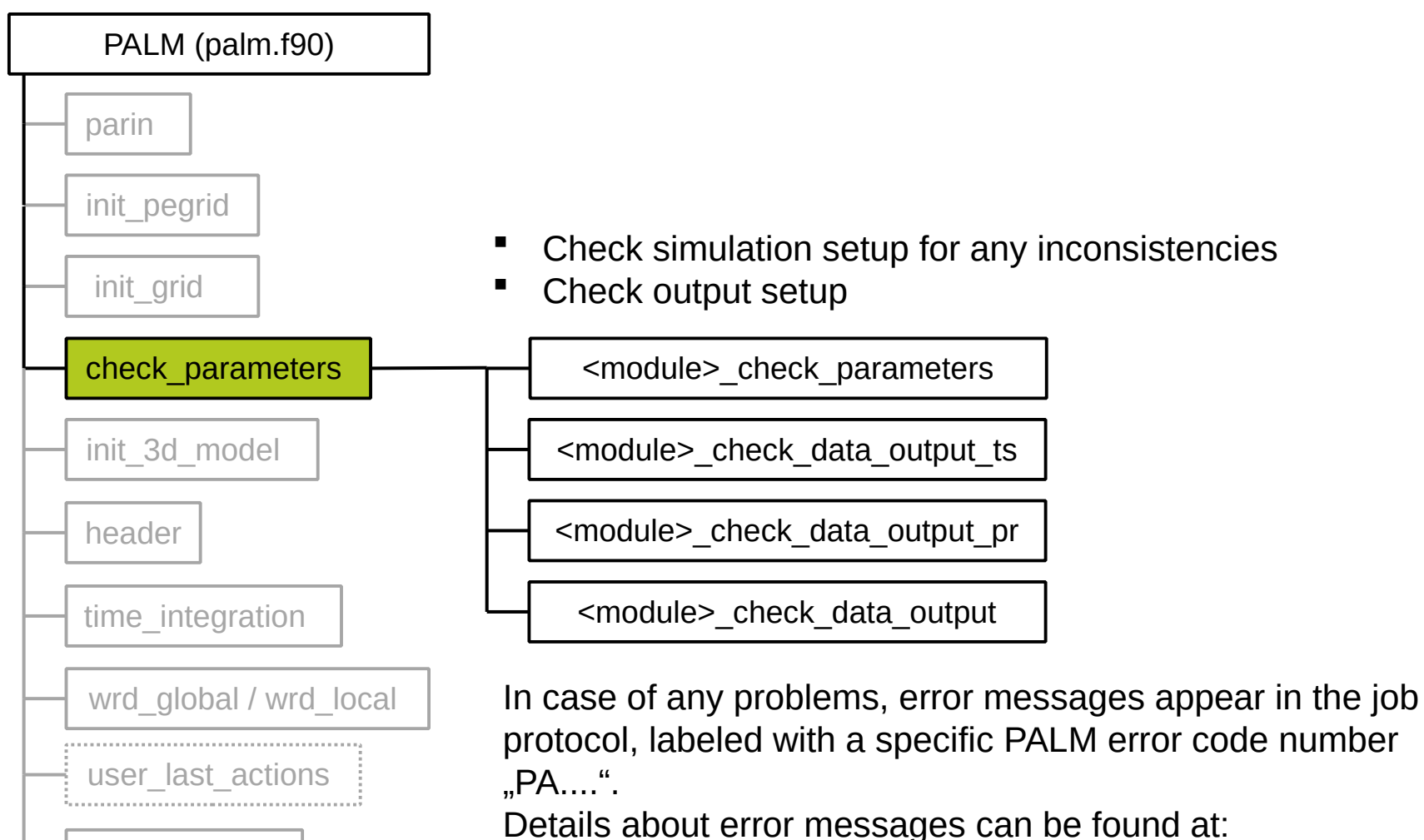

[https://palm-model.org/trac/wiki/doc/app/errmsg](http://palm-model.org/trac/wiki/doc/app/errmsg)

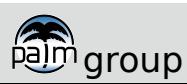

cpu\_statistics

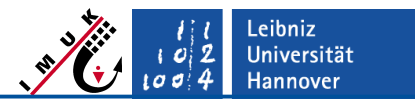

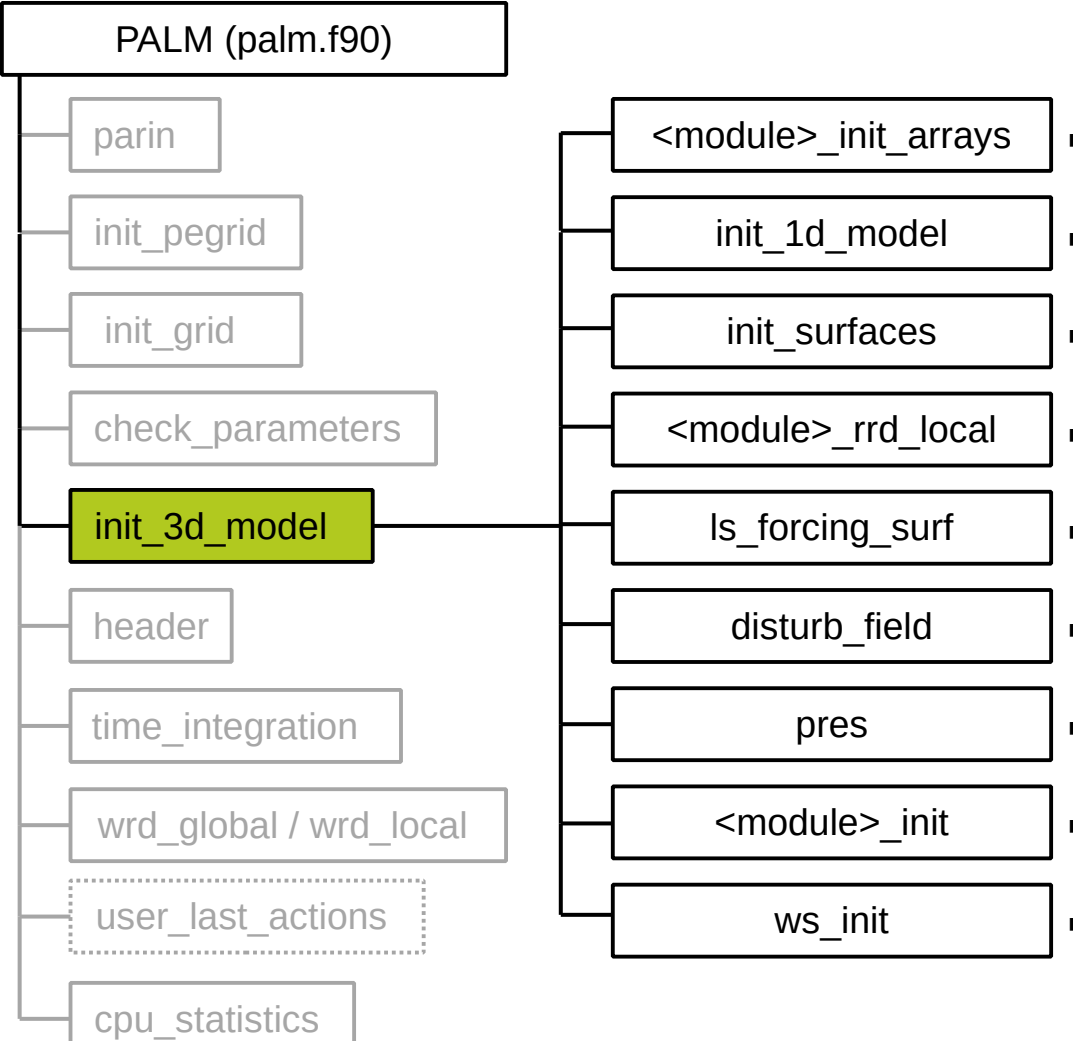

- **Initialize module-specific arrays**
- **Pre-calculate profiles via 1D model**
- **Initialize surfaces**
- **Read arrays from restart data files**
- **Load large-scale forcing**
- Impose random perturbations
- **Call pressure solver**
- **Initialization actions of the modules**
- **F** Initialize Wicker-Skamarock scheme

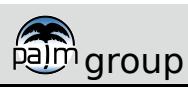

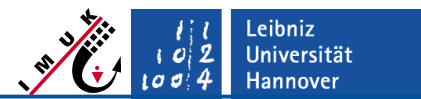

### **Detailed structure**

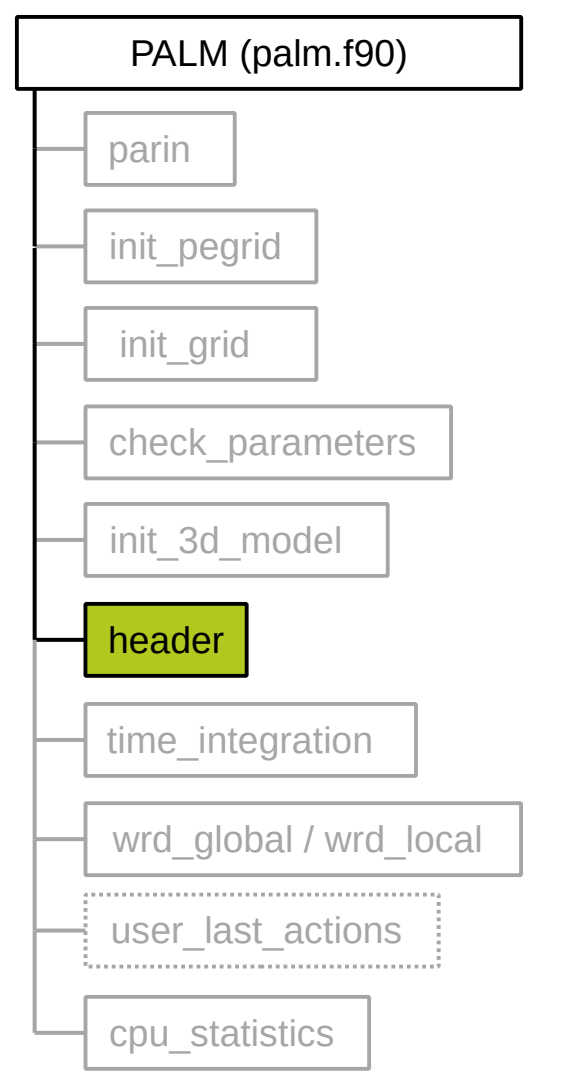

**•** Write information about steering parameters to file, useful for job monitoring (see lecture "PALM steering")

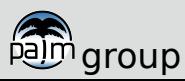

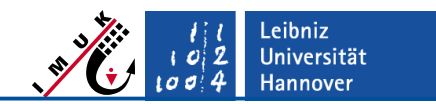

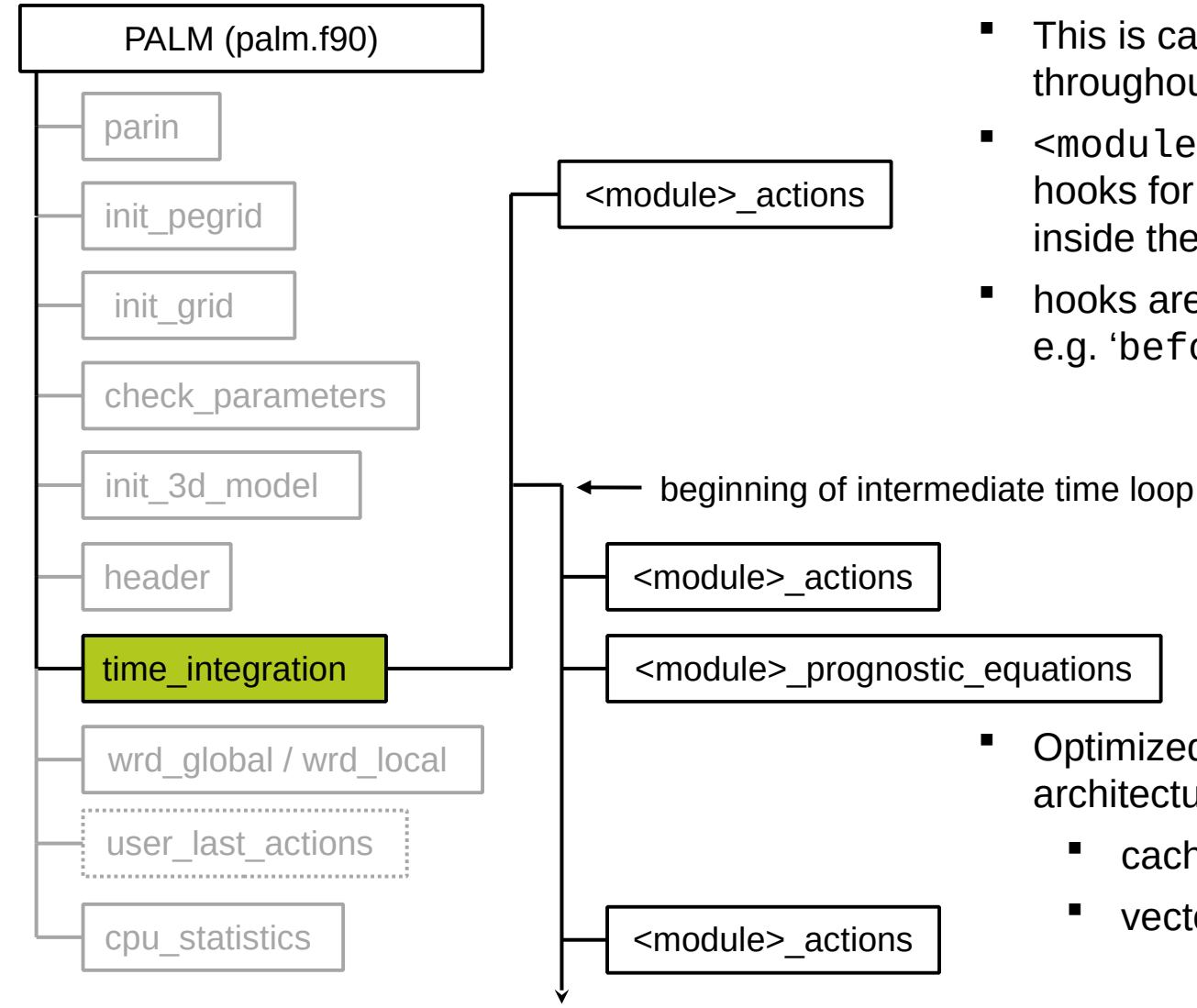

- This is called at several positions throughout time\_integration
- <module>\_action has several hooks for different positions inside the time loop
- hooks are addressed via strings, e.g. 'before\_timestep'

- Optimized for different computer architectures
	- cache-based machines
	- vector-based machines

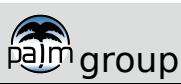

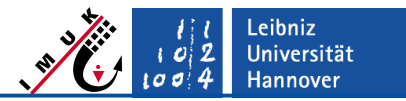

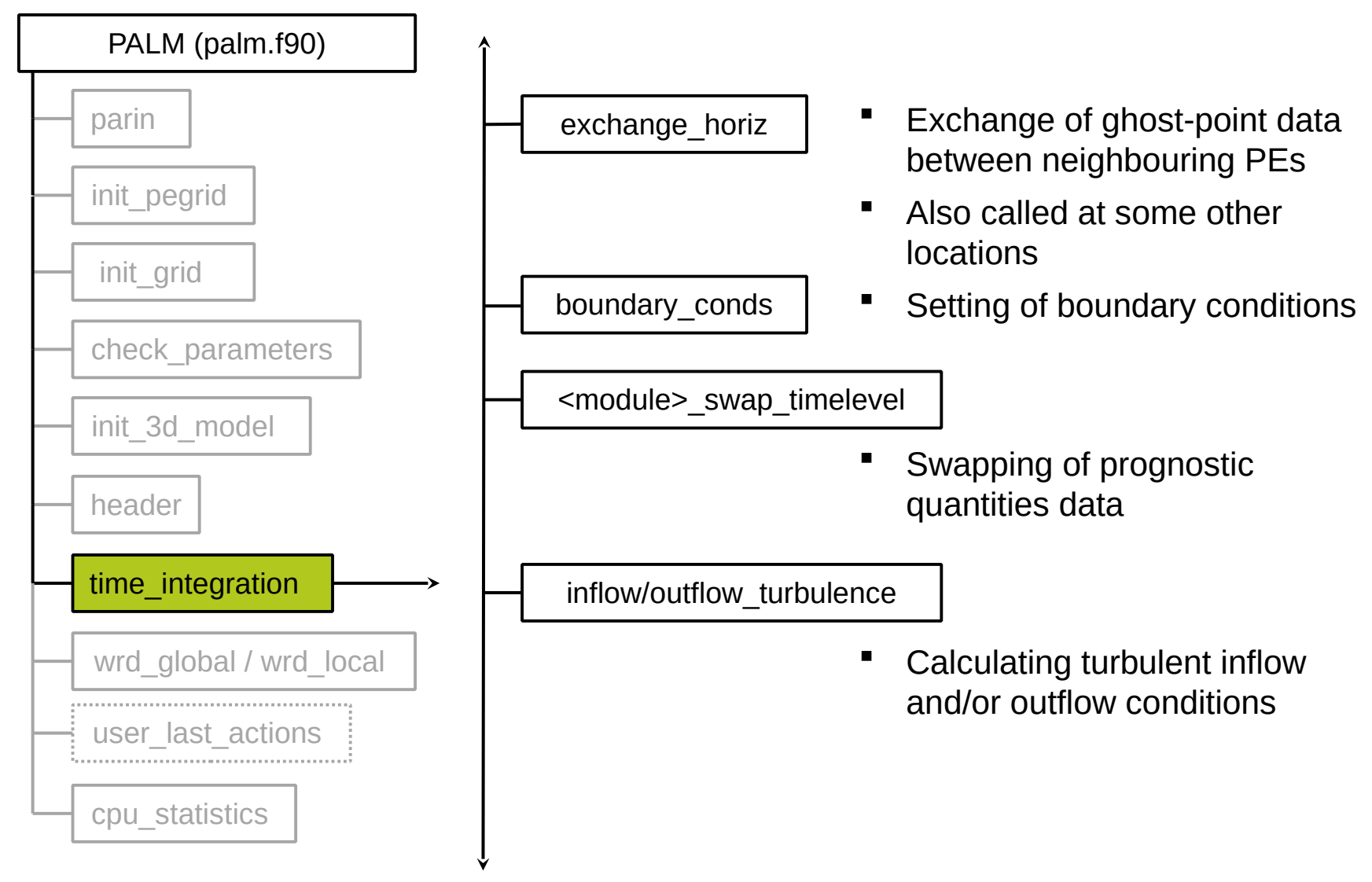

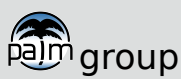

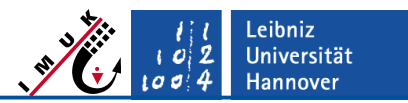

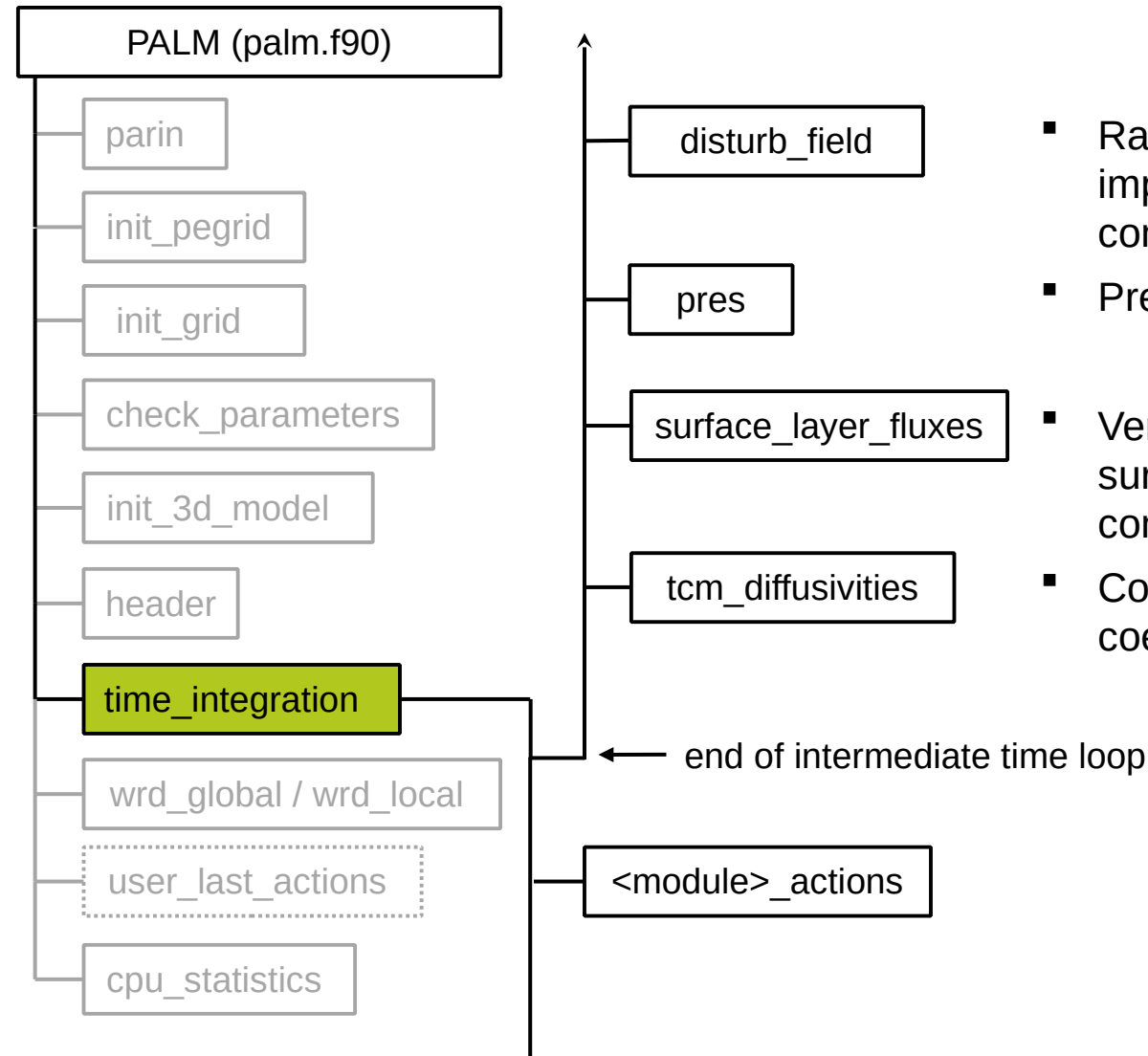

- Random perturbations are imposed to horizontal velocity components
	- Pressure solver
- Vertical turbulent fluxes in the surface (constant-flux) layer are computed
- **Computing of diffusion** coefficients

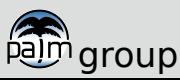

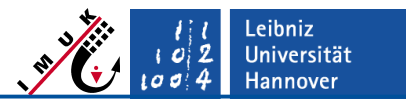

### **Detailed structure**

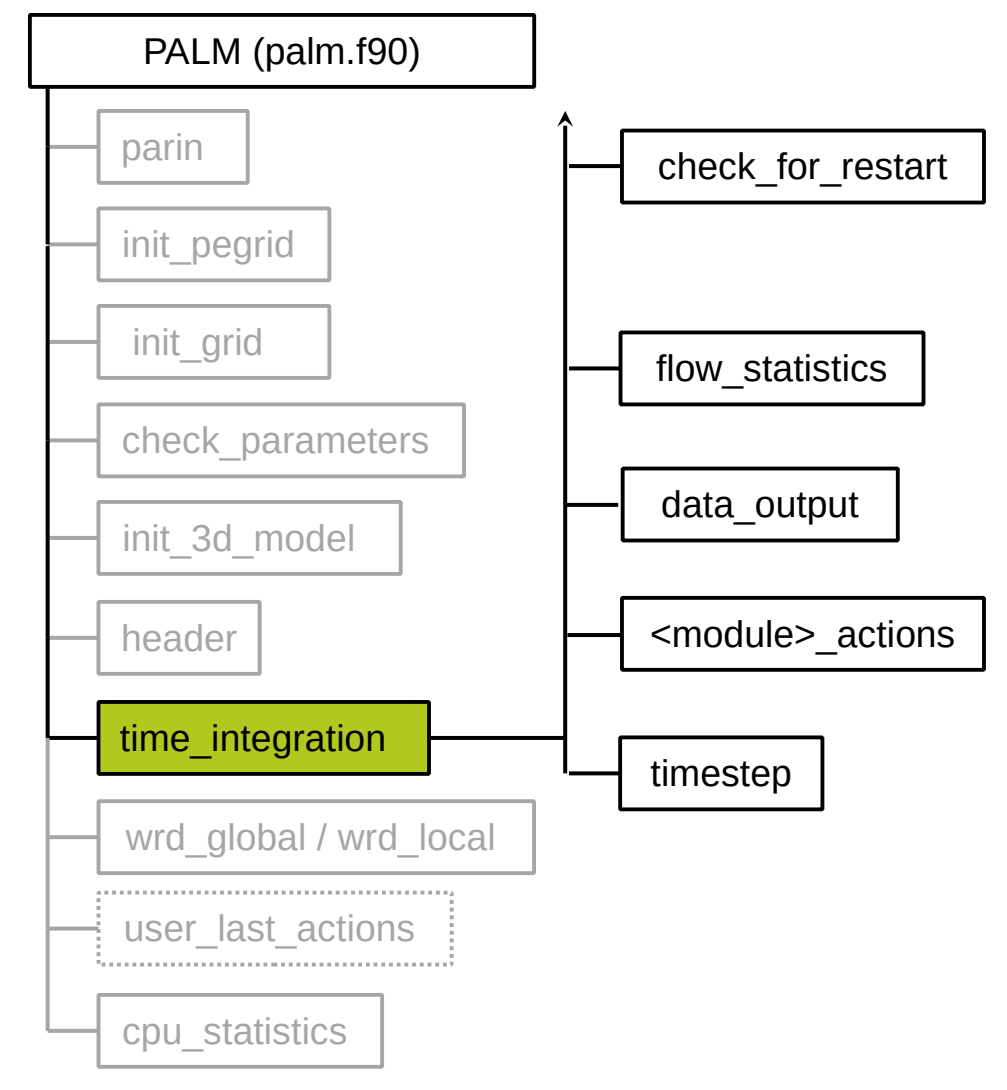

- Checking if run needs to be terminated (due to insufficient remaining CPU time) and prepare for restart
- **Filow statistics are calculated**
- Output of requested variables

Calculating next timestep width

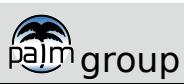

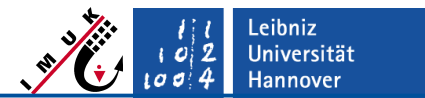

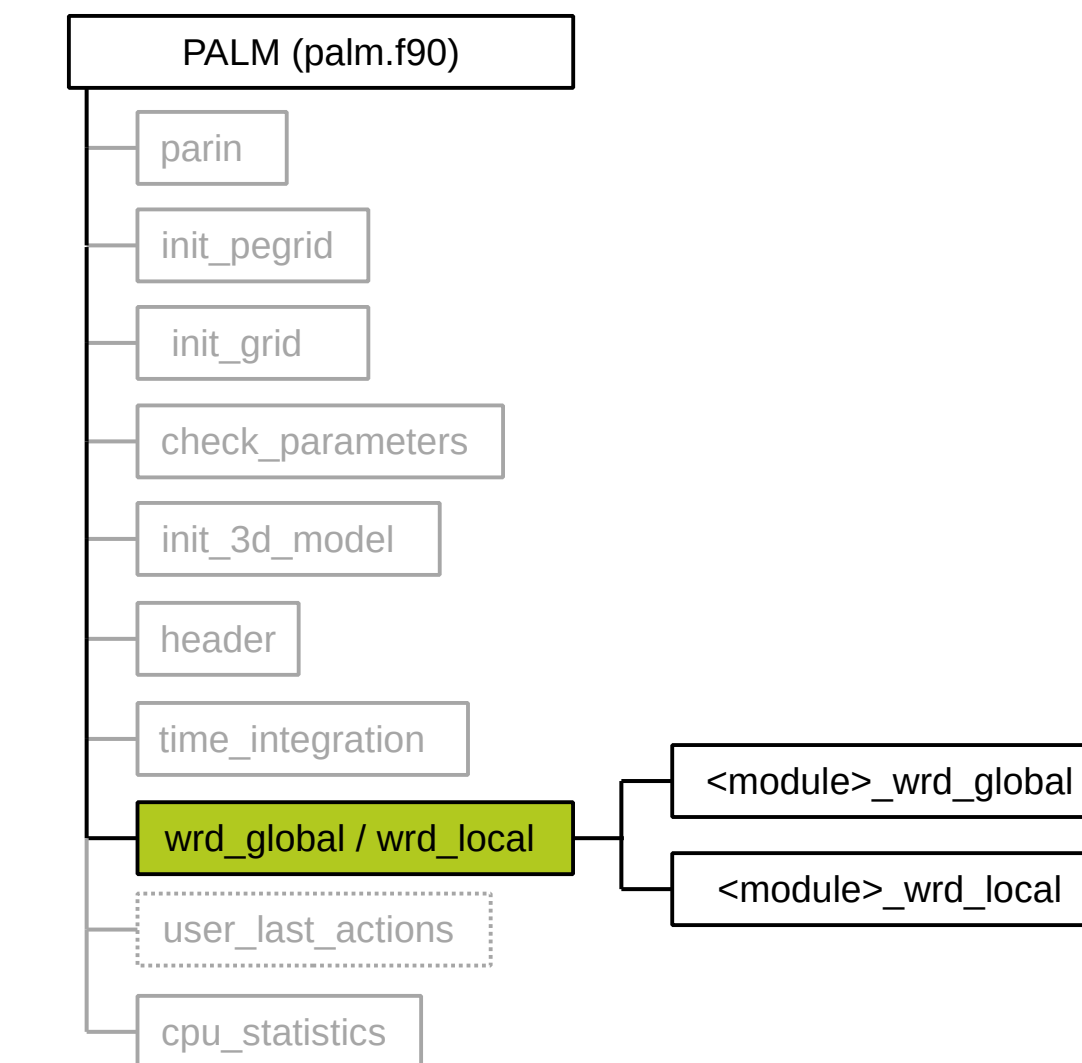

- **Write data required for restarts** 
	- **Steering parameters**
	- 3d arrays of prognostic variables

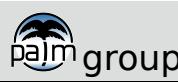

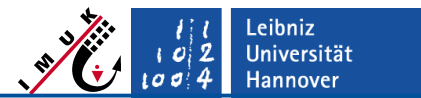

### **Detailed structure**

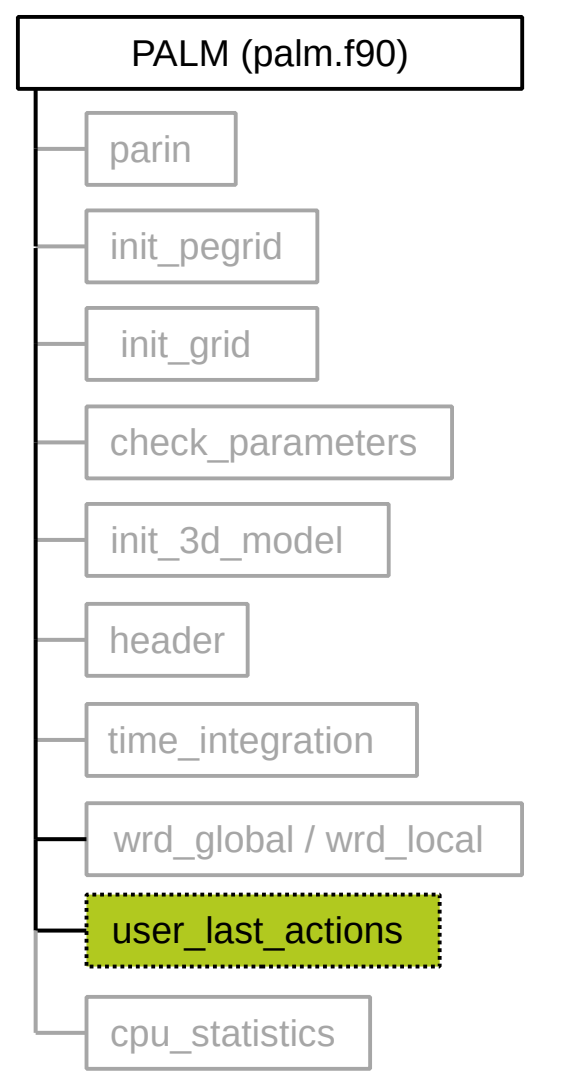

**Any other last actions before end of simulation** 

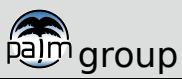

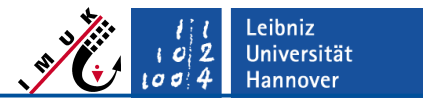

### **Detailed structure**

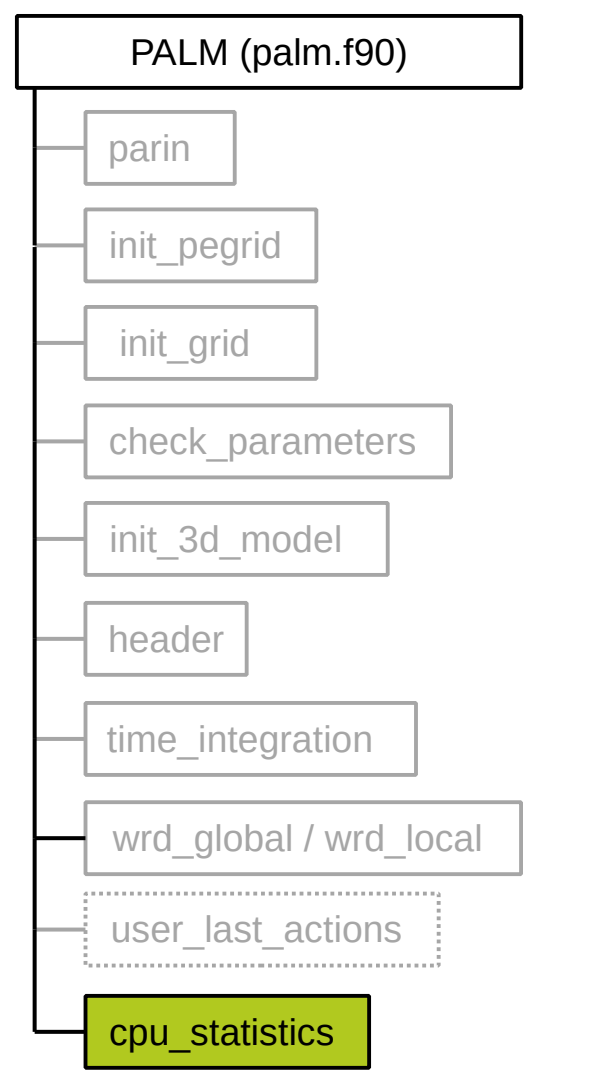

cpu\_statistics Calculate and output information about required CPU time, in total and for certain parts of PALM, e.g. "all progn. equations" or "pres" (see lecture "PALM steering")

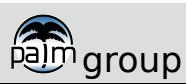

### PALM Code Structure & Features **Content – Part 2**

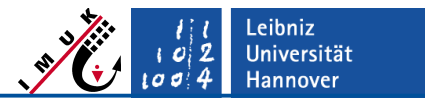

- Global variables
- Preprocessor directives
- Automatic documentation using Doxygen
- Important variables and their declaration

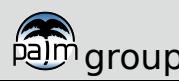

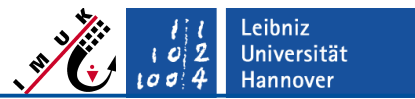

- Global variables and parameters are defined in **modules.f90**
- Only variables that are used in multiple parts of PALM
- Defined in different **MODULE**s, e.g., **pt** is defined in **arrays\_3d**:

```
MODULE arrays_3d
[...]
     REAL(wp), DIMENSION(:,:,:), ALLOCATABLE, TARGET :: pt
[...]
END MODULE
```
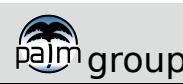

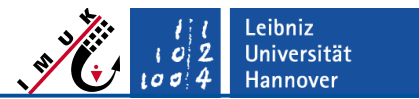

**USE** statement to load variables in other routines:

```
SUBROUTINE buoyancy( var, wind_component )
    USE arrays_3d, &
       ONLY: pt, pt_slope_ref, ref_state, tend
    USE control_parameters, & 
       ONLY: atmos_ocean_sign, cos_alpha_surface
[...]
END SUBROUTINE buoyancy
```
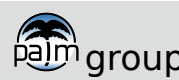

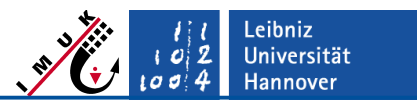

**Preprocessor directives**

- Preprocessor directives are special lines in the code which allow to compile alternative parts of the code depending on so-called "**define string** switches"
- Code example:

```
#if defined ( __parallel )
     CALL MPI_ALLREDUCE( a, b, nzt-nzb, MPI_REAL, MPI_SUM,
                         comm2d, ierr )
#else

#endif
```
- If the compiler is called as ifort -fpp -D**\_\_parallel** ... then the **#if** branch is compiled
- If the compiler is called **without** option –D**\_\_parallel** the **#else** branch is compiled

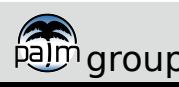

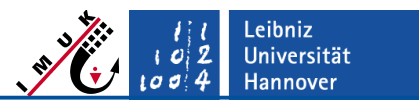

#### **Preprocessor directives**

- The preprocessor directives require to activate their processing with a specific compiler option, which is e.g. **-cpp** for the Intel compiler.
- Preprocessor directives and options have to be given in the **%cpp\_options**  line of the palmrun configuration file **(.palm.config.<ci>**, see lecture "PALM steering")
- Preprocessor options may differ for different compilers
- Define-string switches can be combined using logical AND ( **&&** ) / OR ( **||** ) operators:

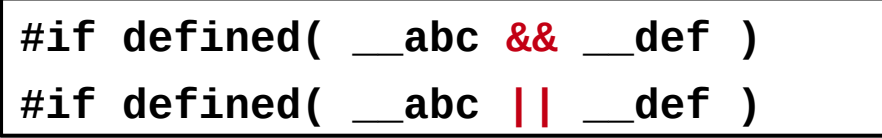

Logical NOT operator:

**#if ! defined( \_\_abc )**

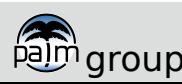

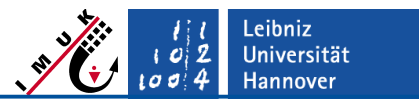

#### **Preprocessor directives**

#### **Additional use of preprocessor directives**

Replacing strings in the code, e.g.,

**%cpp\_options -cpp -DMPI\_REAL=MPI\_DOUBLE\_PRECISION**

replaces **MPI\_REAL** with **MPI\_DOUBLE\_PRECISION before** compiling

- Planned use: switch ON/OFF entire modules, e.g. Lagrangian particle model
	- Unnecessary code is not compiled
	- Less compiling time
	- Less memory consumption

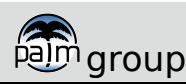

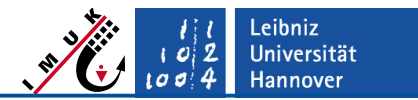

**List of define-string switches used in PALM**

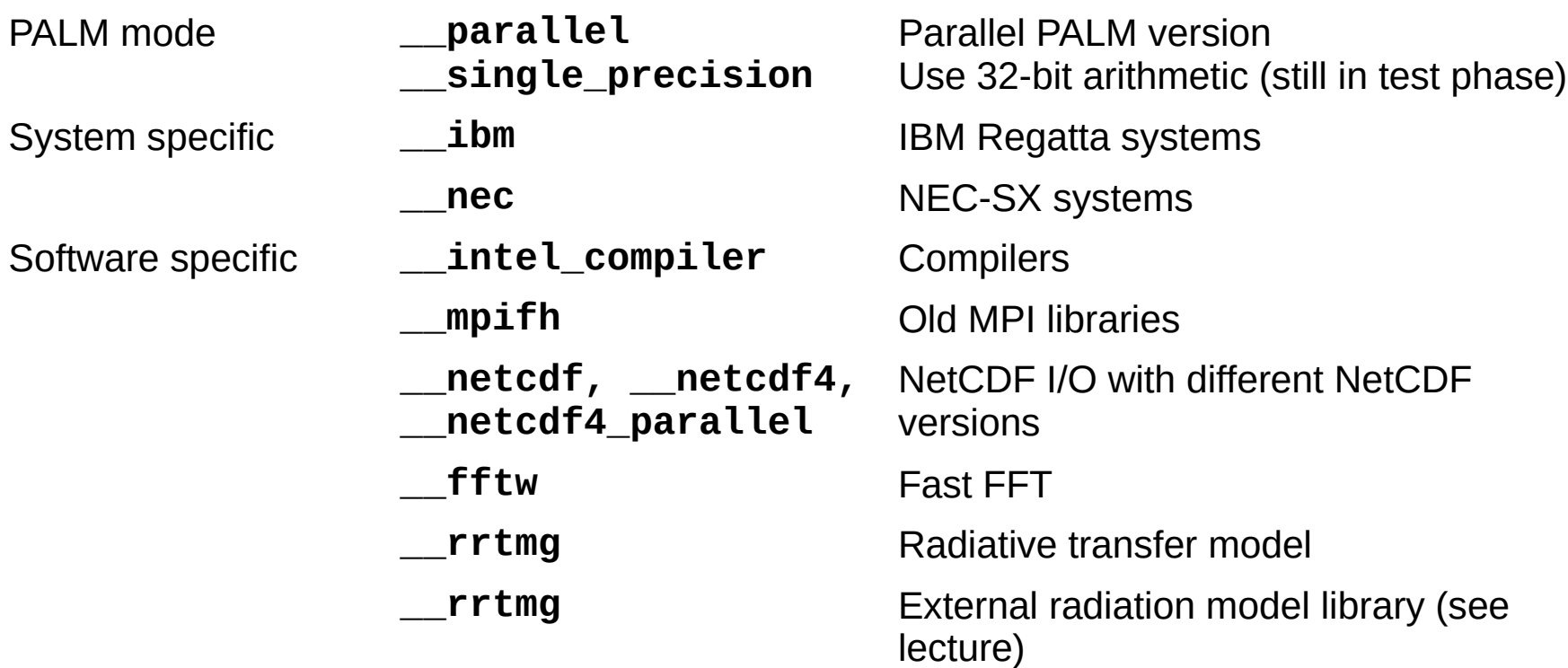

 Switches set under **%cpp\_options** in **.palm.config.<ci>** file are automatically used by **palmbuild** for compiling.

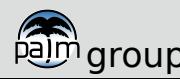

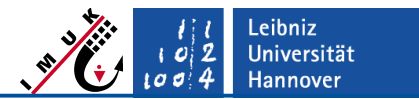

**Automatic documentation using Doxygen** 

Doxygen:

*"Doxygen is the de facto standard tool for generating documentation from annotated C++ sources, but it also supports other popular programming languages such as [...] Fortran [...]."*

- Automatic documentation from the source code via tags.
- **Tags** currently used in PALM:
	-
	- Description of variables REAL :: ol **!<** Obukhov length
	- File/Routine description **!>** This Routine does things
	- To do lists **!> @todo** Missing implementation of...
	- Bugs **!> @bug** 1D model crashes when...
	- Important notes **!> @note** Soil layer must not be
		- **!>** too thin

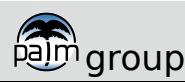

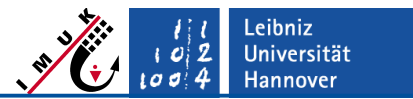

#### **Doxygen demonstration** ۰

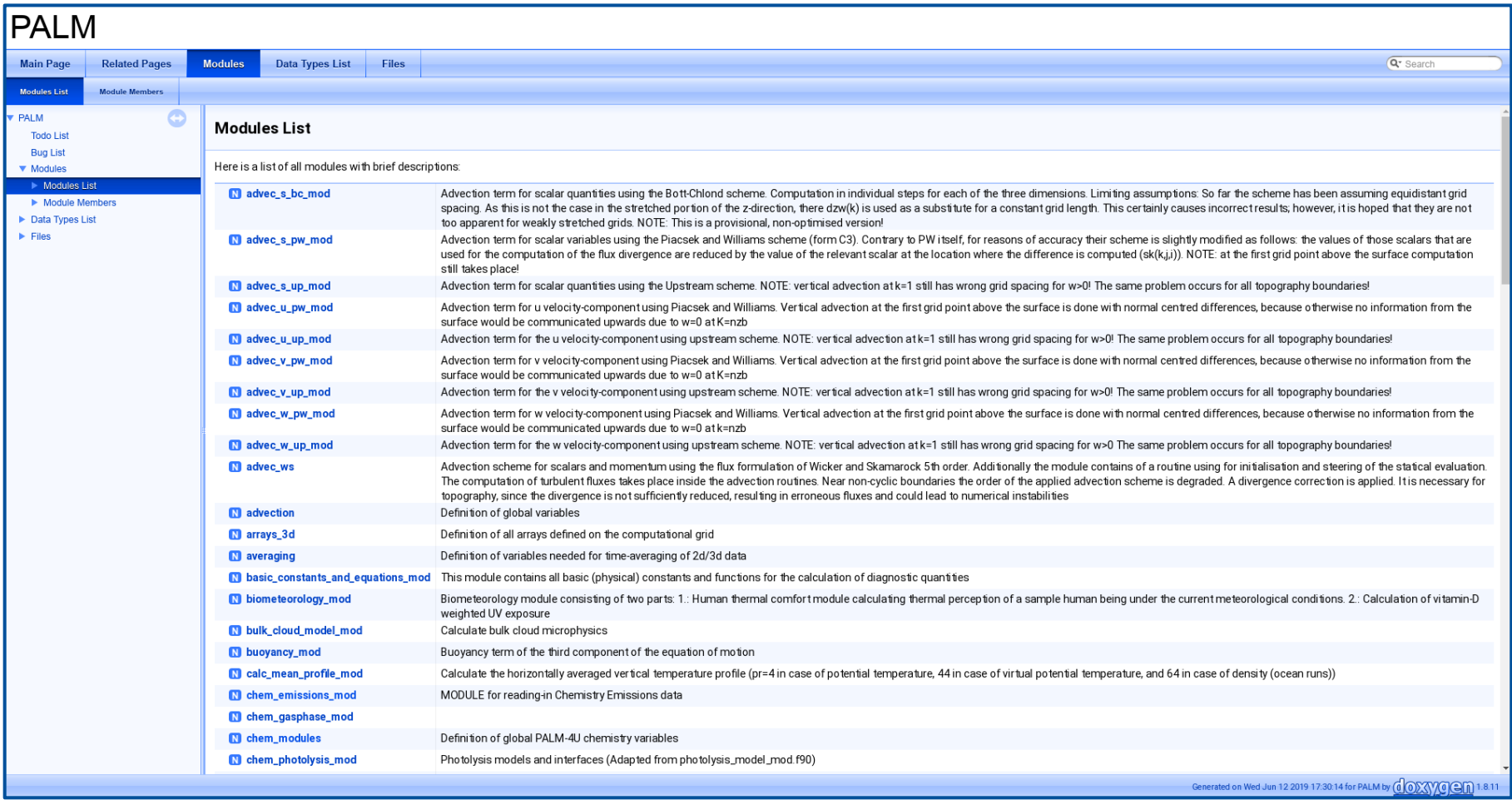

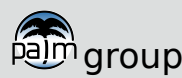

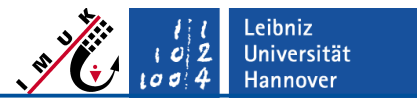

#### **How to use Doxygen**

- Install **Doxygen** and **dot** on your system.
- Run script: **palmdocs**
- At the end of the output, **palmdocs** will tell you, where to find the newly generated HTML Documentation. To view the docs, open the file **PALM\_doc.html** in your browser.

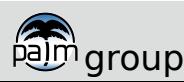

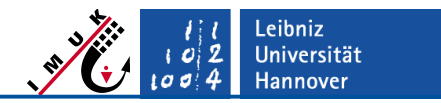

**Important variables and their declaration** 

- 3D-arrays of prognostic variables are named *Ψ*, and *Ψ\_p* for time level *t*, and *t + ∆t*, respectively, with *Ψ = u, v , w , pt, q, s, e, sa, ...*
- They are by default declared as *Ψ(z,y,x)* or *Ψ(k,j,i)*, e.g.

**u(nzb:nzt+1,nysg:nyng,nxlg:nxrg)**

with

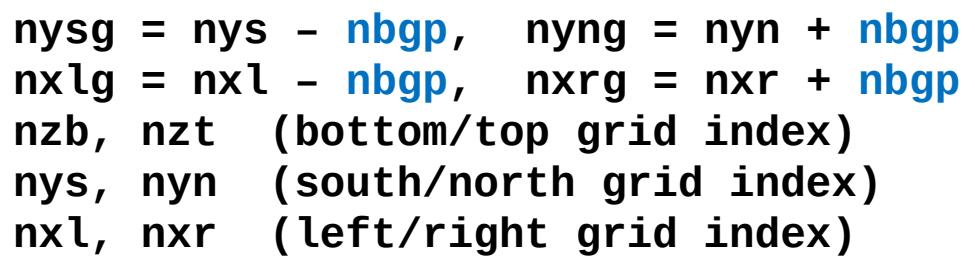

as the index limits of the (sub-)domain.

 **nbgp** is the number of ghost points which depends on the advection scheme (**nbgp** = 3 for the default Wicker-Skamarock scheme).

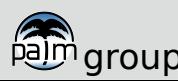

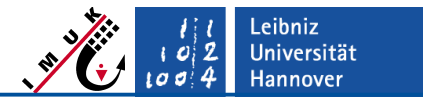

**Important variables and their declaration** 

If only a single process/core is used, then

 $nxl = 0;$   $nxr = nx$ **nys = 0; nyn = ny**

 For performance optimization, most of the 3D-variables are declared as pointers, e.g.

**REAL(wp), DIMENSION(:,:,:), POINTER :: u, u\_p**

 This does not affect the usage of these variables in the code in (almost) any way.

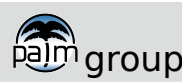

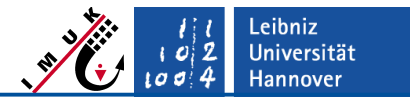

### **Important variables and their declaration**

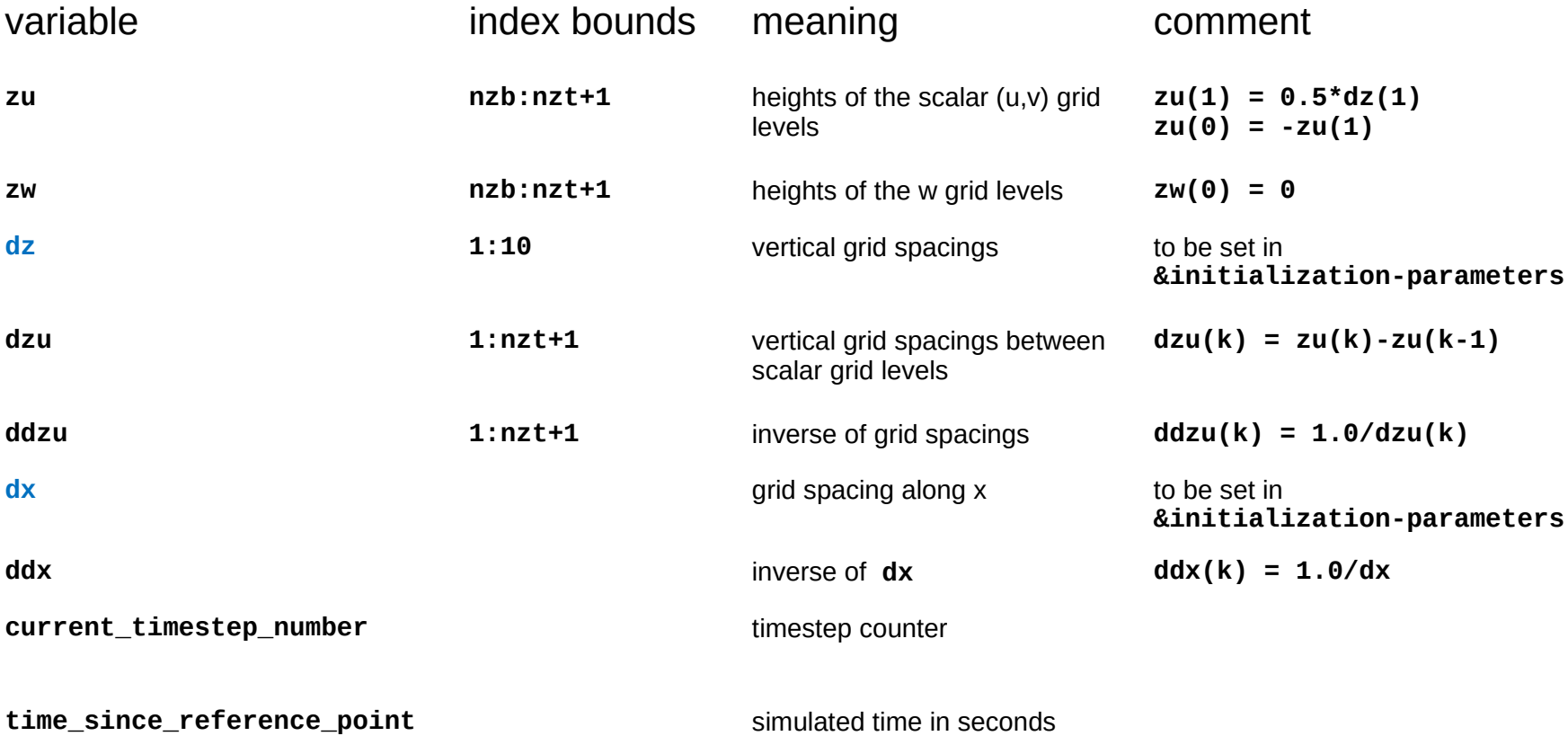

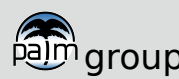